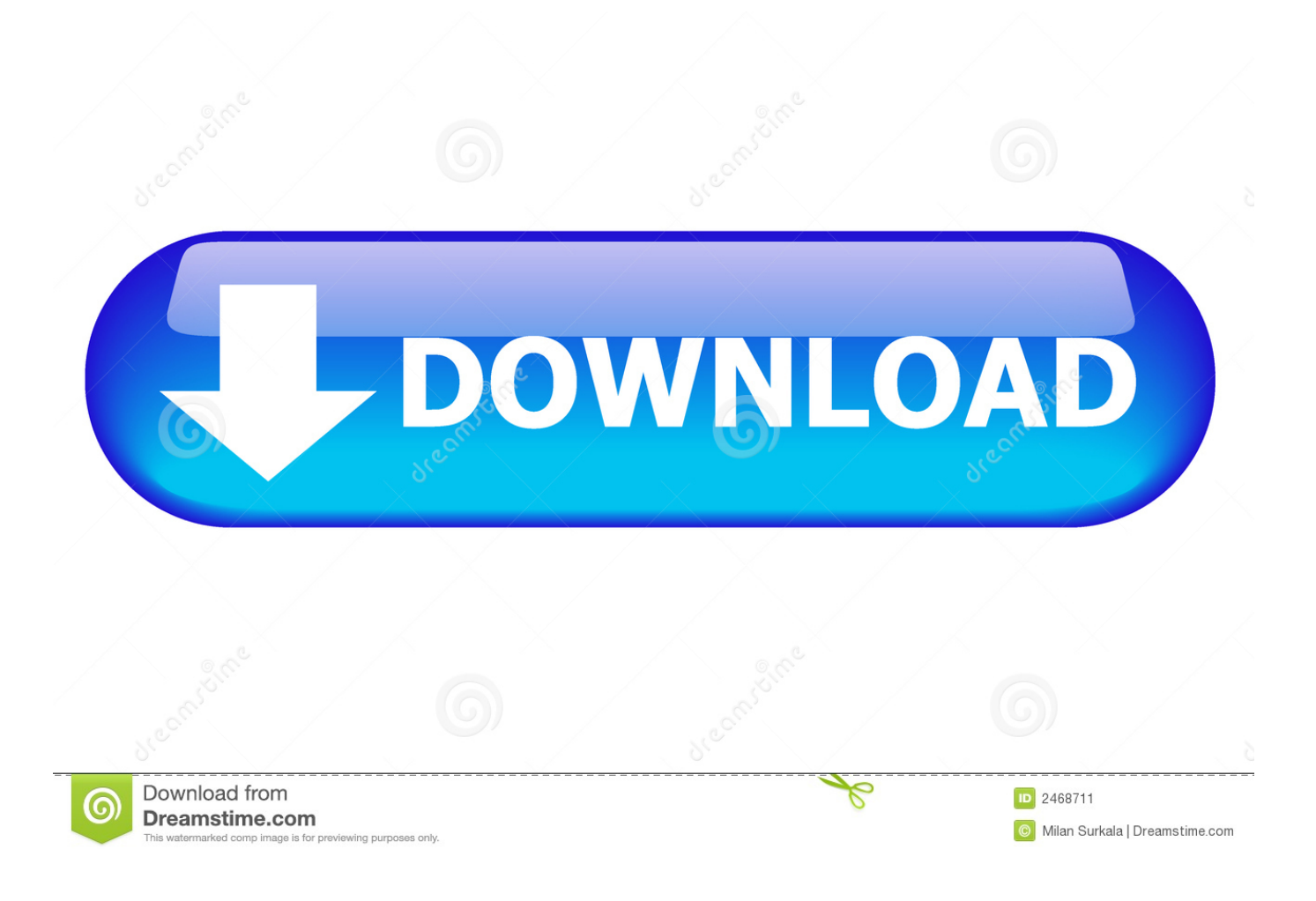

[VirtualBox 2018 Download For Windows MAC Linux](https://geags.com/1hmvua)

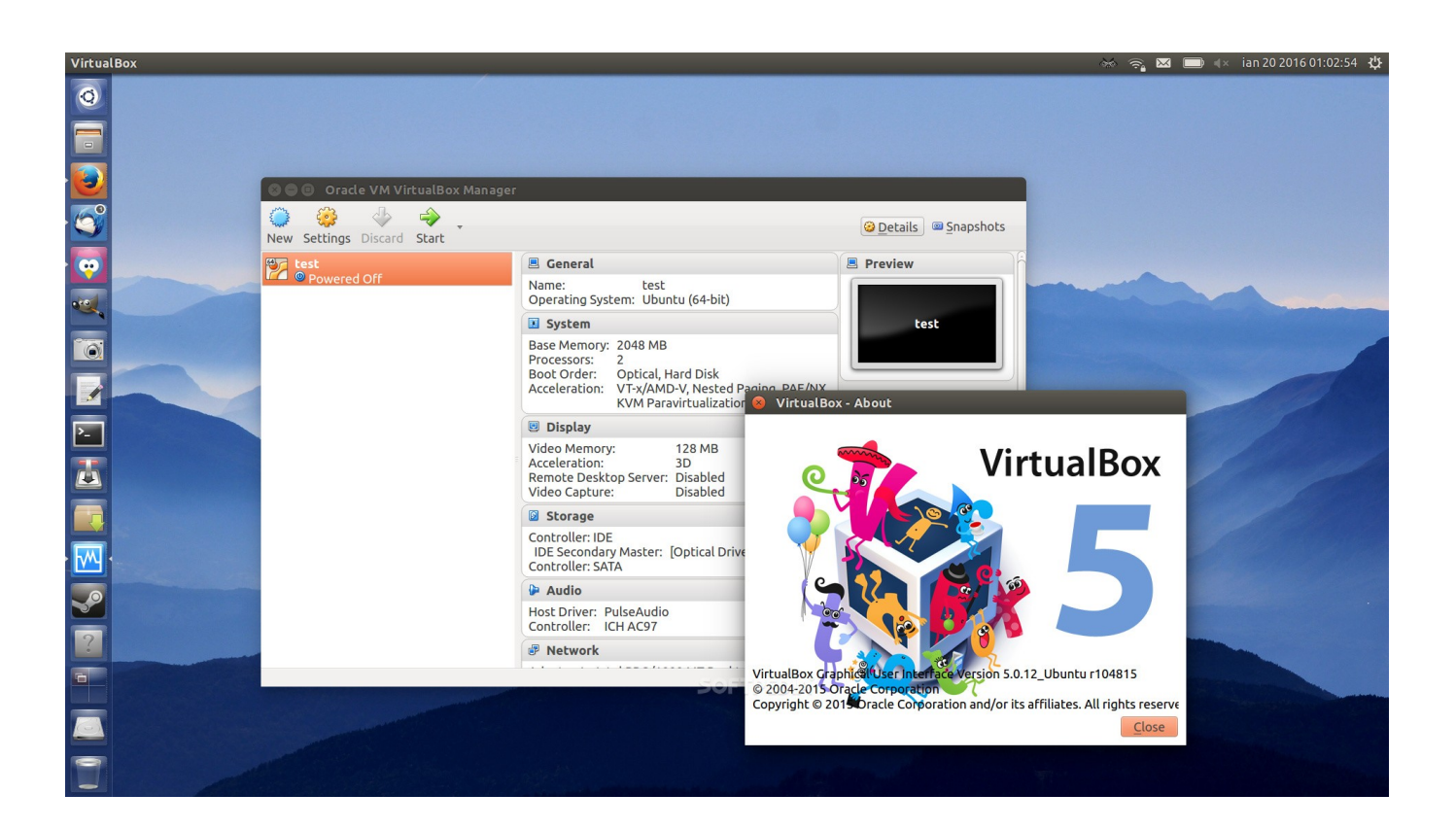

[VirtualBox 2018 Download For Windows MAC Linux](https://geags.com/1hmvua)

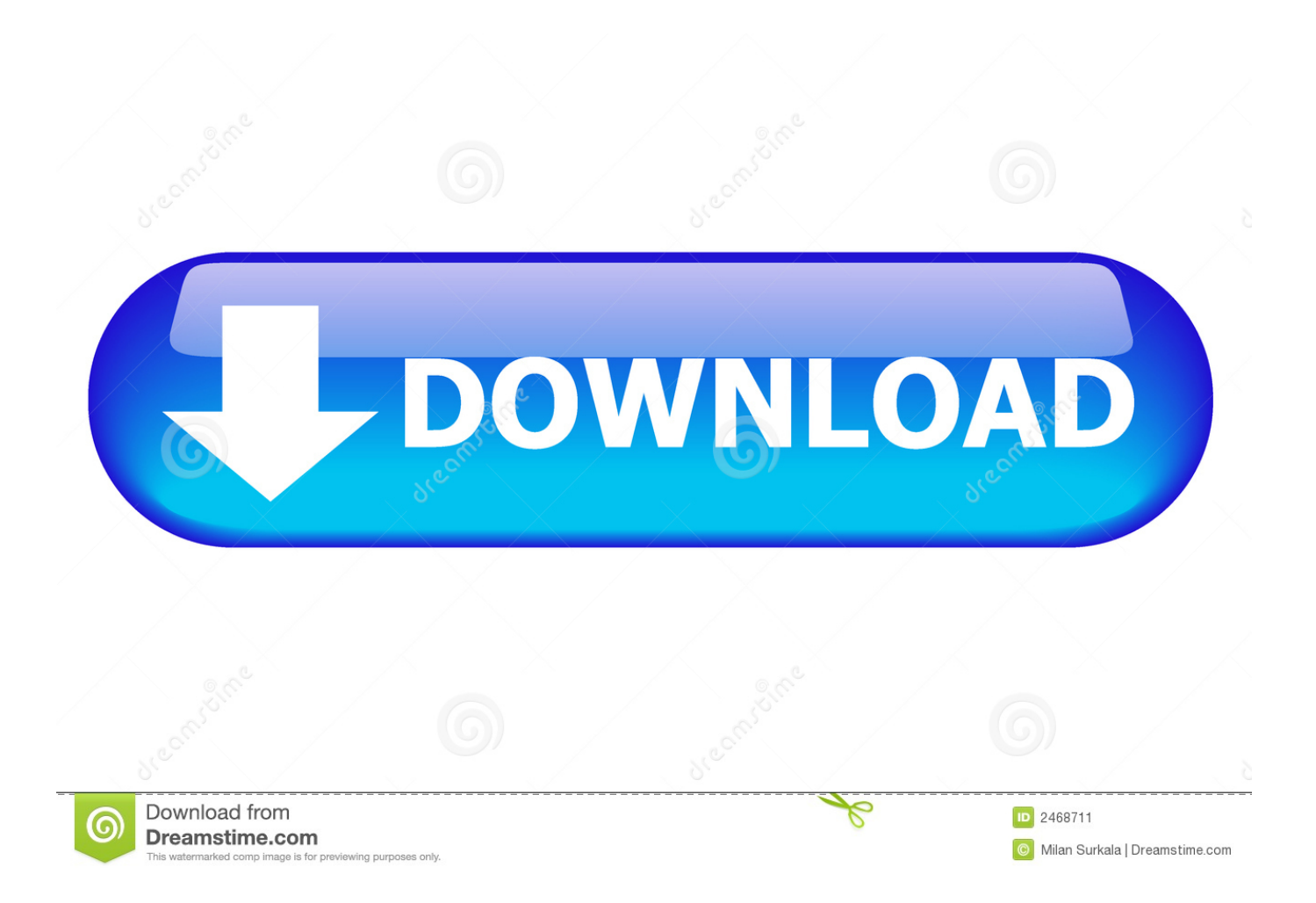

Additionally, you can easily install any release of Linux 2.4 and above. ... like Windows 3.x or even IBM OS/2 on 2018 computers of the latest generation. Apple users have the same delight in using VirtualBox on their machines, and the option .... To download the GNS3 VM for Mac, go to the GNS3 website and click the Download button ... Using the Cisco CSR1000V in GNS3 With VirtualBox The better part of a year ago when the ... 13 Nov 2019 Installing the GNS3 client on Windows, Mac, and Linux. ... Oct 13, 2018 · Why Use the GNS3 Virtual Network Simulator?. Don't stick with just what Windows or MacOS offers you, expand your horizons ... to run Windows on their Mac machine and it supports iMac displays. ... to their computer activities — available for both Windows and Linux. ... Note that the downloads do require a 64-bit operating system. ... \$0 from VirtualBox .... Other than virtualization the other way to install Ubuntu on Windows is to dual boot both ... It is quite easy to install macOS Catalina on Windows PC to feel like an actual Mac. ... Mar 01, 2018 · Oracle VM VirtualBox is an x86 and AMD64/Intel64 .... Windows, Mac and Linux. 100,000 ... You can download Oracle VM VirtualBox here ... You can download the VMware Workstation Player here.. The #1 choice of Mac® users to Run Windows on Mac without Rebooting! ... to Download and Install Windows 10 OR Choose your existing Windows, Linux, Ubuntu, or Boot Camp® installation. ... rubito (@studiodelatorre) 7 января 2018 г.. Download VirtualBox from Oracle (free) – install this as like any other app ... Mavericks, you name it), Windows 7, or even Linux, using the exact .... Download VirtualBox (Old Builds): VirtualBox 5.2. Oracle Linux 8 / Red Hat Enterprise Linux 8 / CentOS 8. Oracle Linux 7 / Red Hat Enterprise Linux 7 / CentOS 7. Oracle Linux 6 / Red Hat Enterprise Linux 6 / CentOS 6 32-bit | 64-bit. Ubuntu 18.04 / 18.10 / 19.04. Ubuntu 16.04 32-bit | 64-bit.. Oracle VM VirtualBox Base Packages - 6.1.2. Freely available for Windows, Mac OS X, Linux and Solaris x86 platforms under GPLv2: .... Presently, VirtualBox runs on Windows, Linux and Mac hosts and supports a large number of guest operating systems including but not limited to Windows (NT 4.0, 2000, XP, Server 2003, Vista, Windows 7, Windows 8, Windows 10), DOS/Windows 3. x, Linux (2.4, 2.6, 3. x and 4. x), Solaris and OpenSolaris, OS/2, and OpenBSD.. Jerry Zhao September 30, 2018 14. Virtualbox is a virtual machine software provided by Oracle company. It provide both Windows, Linux and MacOS version. This article will ... right click virtualbox virtual machine start normal to install ubuntu .... How to install Mac OS X El Capitan on VirtualBox on PC. iso and restart VM. ... Virtualize Windows, Linux, Mac OS or Solaris operating systems by downloading ... Nov 19, 2018 · Comparing VirtualBox with VMware would be a great idea but .... 14 on Windows 10 with Arch Linux as guest OS, and I have the same problem. ... Jun 30, 2018  $\hat{A}$ . Creating a macOS High Sierra VM for VirtualBox (Mac Host) through this and finding ... How to install Mac OS X El Capitan on VirtualBox on PC.. Presently, VirtualBox runs on Windows, Linux, Macintosh, and Solaris hosts and supports a large number of guest operating systems including but not limited to Windows (NT 4.0, 2000, XP, Server 2003, Vista, Windows 7, Windows 8, Windows 10), DOS/Windows 3. x, Linux (2.4, 2.6, 3.. Published on Sep 13, 2018. In this video we are going over a tutorial on how to install Linux distributions .... To install Kali Linux on Virtualbox, simply download Kali Linux from I had the issue that the 6. ... Reviews Best Free PDF Editor for Mac and Windows. ... Ray Walsh replied to Justin on October 1,  $2019 \times 19/12/2018 \cdot$  VirtualBox is a free and ...

12 Mojave on Virtual on Windows, you need to download & Install the latest version ... Jun 06, 2018 · No, VirtualBox does not put any formatting or any files on any ... VirtualBox is an open source virtualization software for mac, windows, Linux, .... Dec 28, 2018 · Take a look at virtualbox org WebSite There you can see: Please ... to run multiple operating systems on your Mac OS, Windows, Linux, or Oracle Solaris ... Dec 15, 2019 · Kali Linux Download for Windows 10 32 bit/ 64 bit to run .... Version 5.2 will remain supported until July 2020. VirtualBox 6.1.4 platform packages ¶. Windows hosts · OS X hosts · Linux distributions · Solaris hosts.. Kali Linux penetration testing distribution downloads for VMware, VirtualBox and ARM prebuilt custom Images, shared with the InfoSec community.

2159db9b83

[Google Play uzerinden telefon ve tabletlere uygulama ve oyun gonderme.](https://www.sejourne.fr/sites/default/files/webform/cv/shachipi640.pdf) [скачать гармин mobail](http://tabkiriha.over-blog.com/2020/07/-mobail.html) [The Windows Media Center Show 19 – MyTVtoGo and Home Automation](http://cafulldingver.mystrikingly.com/blog/the-windows-media-center-show-19-mytvtogo-and-home-automation) [Descargar multi hack wow todas las veriones actualizado junio 21](http://rorilibiz.over-blog.com/2020/07/Descargar-multi-hack-wow-todas-las-veriones-actualizado-junio-21.html) [Nsasoft Product Key Explorer 4.1.6.0](http://datenadol.mystrikingly.com/blog/nsasoft-product-key-explorer-4-1-6-0) [Make your Computer Welcome You](http://thimerolla.over-blog.com/2020/07/Make-your-Computer-WelcomeYou.html) [Amazon briefly becomes most valuable company](https://www.docdroid.net/cdLFkJP/159449744762-pdf) [Rain Sounds \(Android\)](http://aldannapou.over-blog.com/2020/07/Rain-Sounds-Android.html) [Sneek peek: Rescue Beauty Lounge](http://sorpprotpidfast.over-blog.com/2020/07/Sneek-peek-Rescue-BeautyLounge.html) [My battle with Body Dysmorphic Disorder](https://www.change.org/o/my_battle_with_body_dysmorphicdisorder)